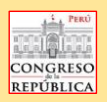

## **DECLARACIÓN JURADA SOBRE ASISTENCIA DE LA COMISIÓN DE PUEBLOS ANDINOS, AMAZÓNICOS, Y AFROPERUANOS, AMBIENTE Y ECOLOGÍA**

Por medio de la presente información líneas abajo, el(la) **Secretario(a) Técnico(a) y/o Especialista Parlamentario** a cargo de la Comisión, da conformidad sobre el reporte de asistencia a<br>la sesión virtual **Ordinaria; Extr** conformidad de la información registrada en el presente archivo de asistencia.

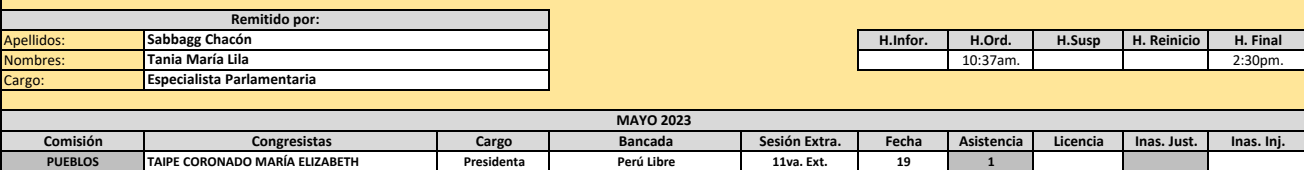

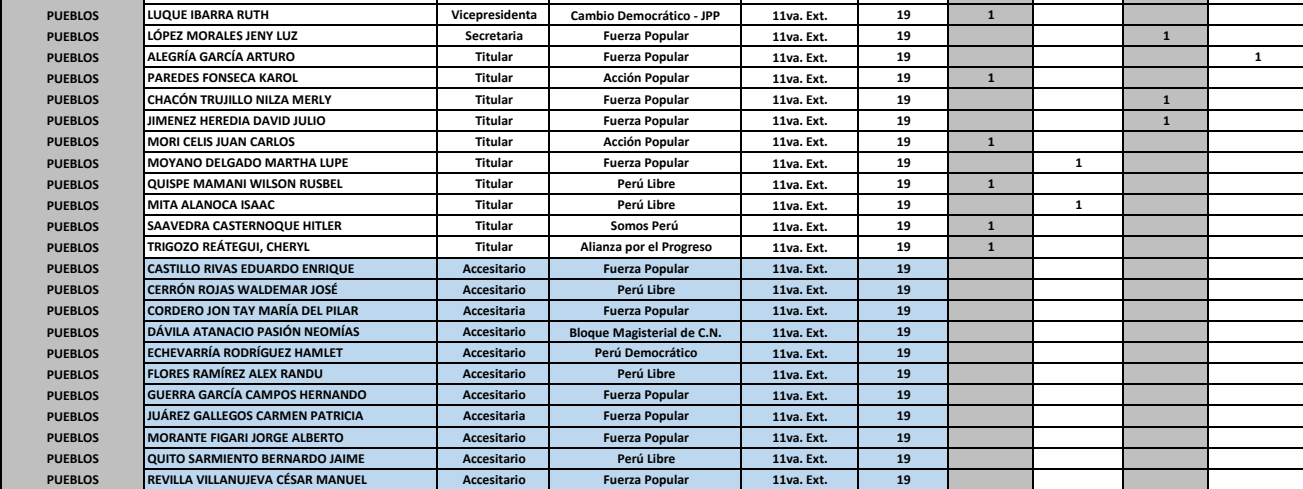

PUEBLOS REVILLA VILLANUJEVA CÉSAR MANUEL Accesitario Fuerza Popular 11va. Ext. 19<br>Nota:<br>1) Marcar con una "X" a la sesion que corresponda, sea Ordinaria, Extraordinaria o Cojunta.<br>2) En los recuadros sesión y fecha, es suf

Ejemplo en cuanto a sesión: **1ra. Ord.** - **1ra. Ext.** - **1ra. Conj.**

Ejemplo en cuanto a fecha: **Cuando sesionó** 

**3)** En los recuadros Asistencia, Licencia, Inas.Just. e Inas.Inj. escriban el 1 en lugar de X, según lo que le corresponda a cada Congresista. Esto es con la finalidad de cuantificar.<br>In**as.Just.**= Inasistencia justificad

**Inas.Inj.**= Inasistencia injustificada **4)** Significado de los siguientes recuadros:

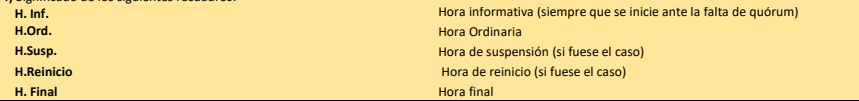